## FASTFAC Faculty Affairs Administrator Schematic Map

**Calendar** Display all task due dates for all faculty on a single month-by-month calendar.

(Link to Faculty Action or specific task)

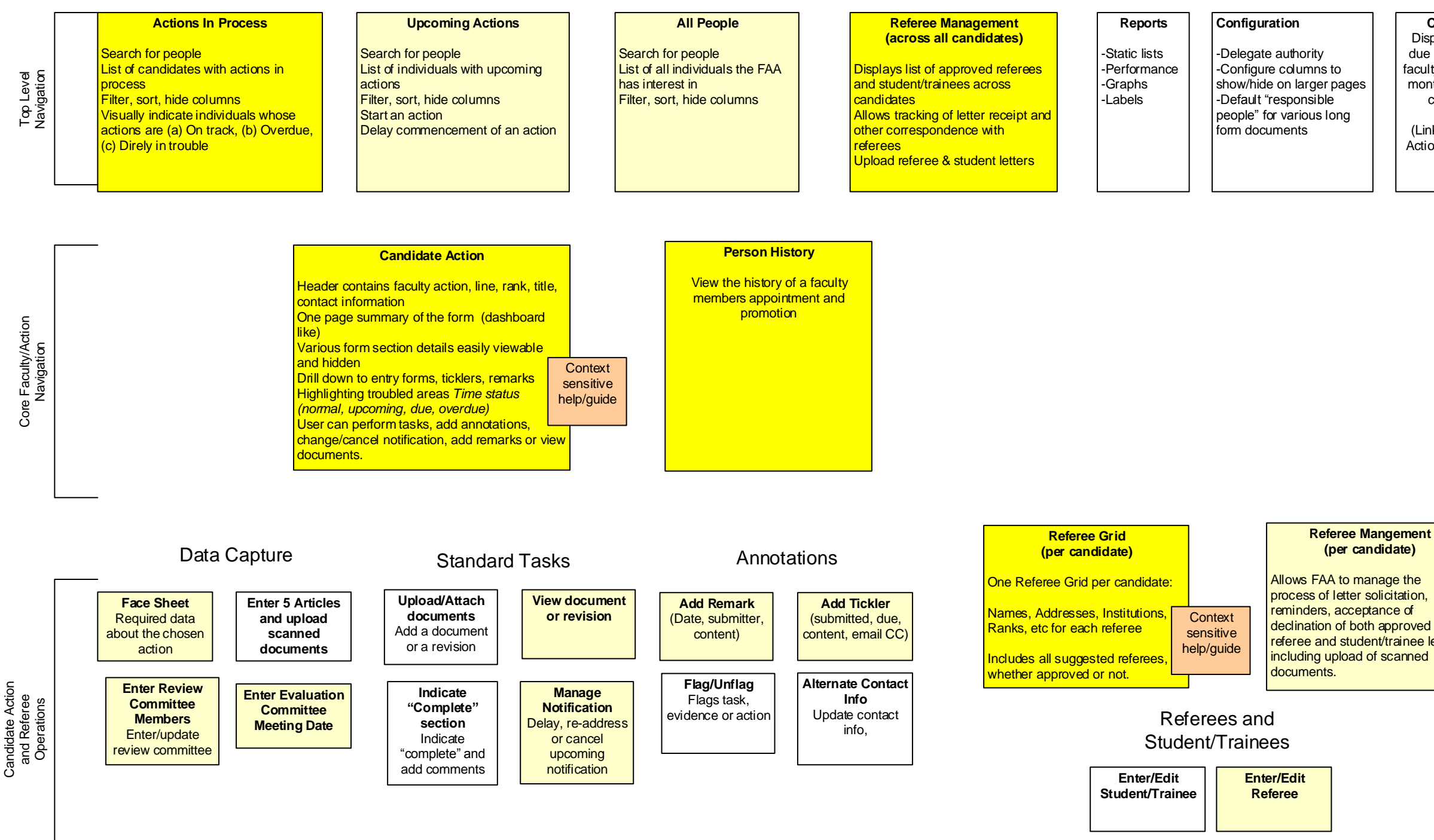

## **Referee Mangement (per candidate)**

referee and student/trainee letters,

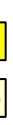

Proposed Factor deliverable

**Illustrated in FAA schematic mockup** 

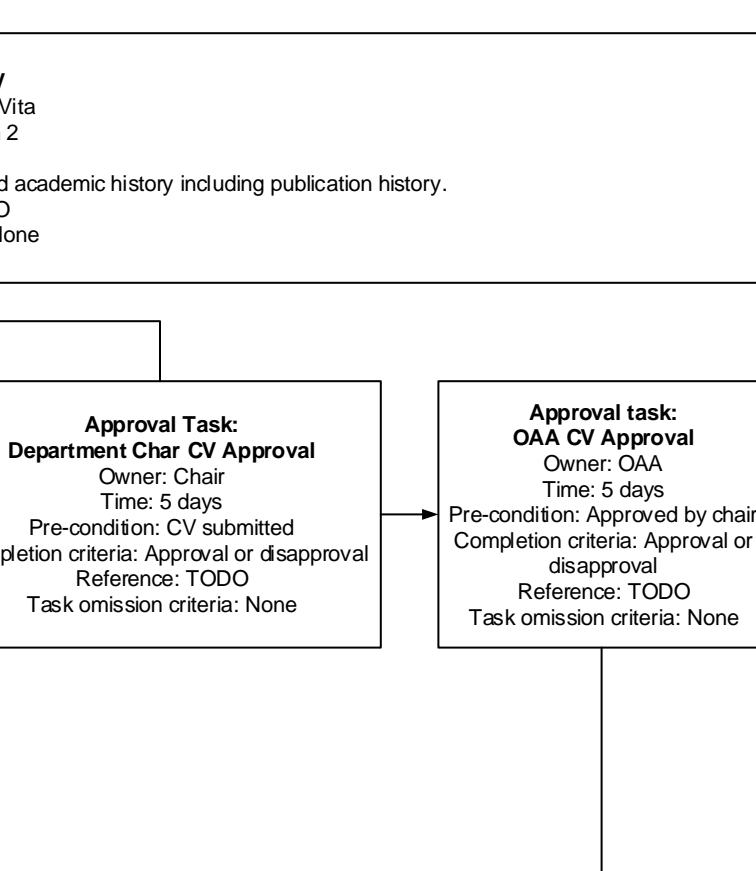

## Structure for Requirements Definition of Evidence Capture

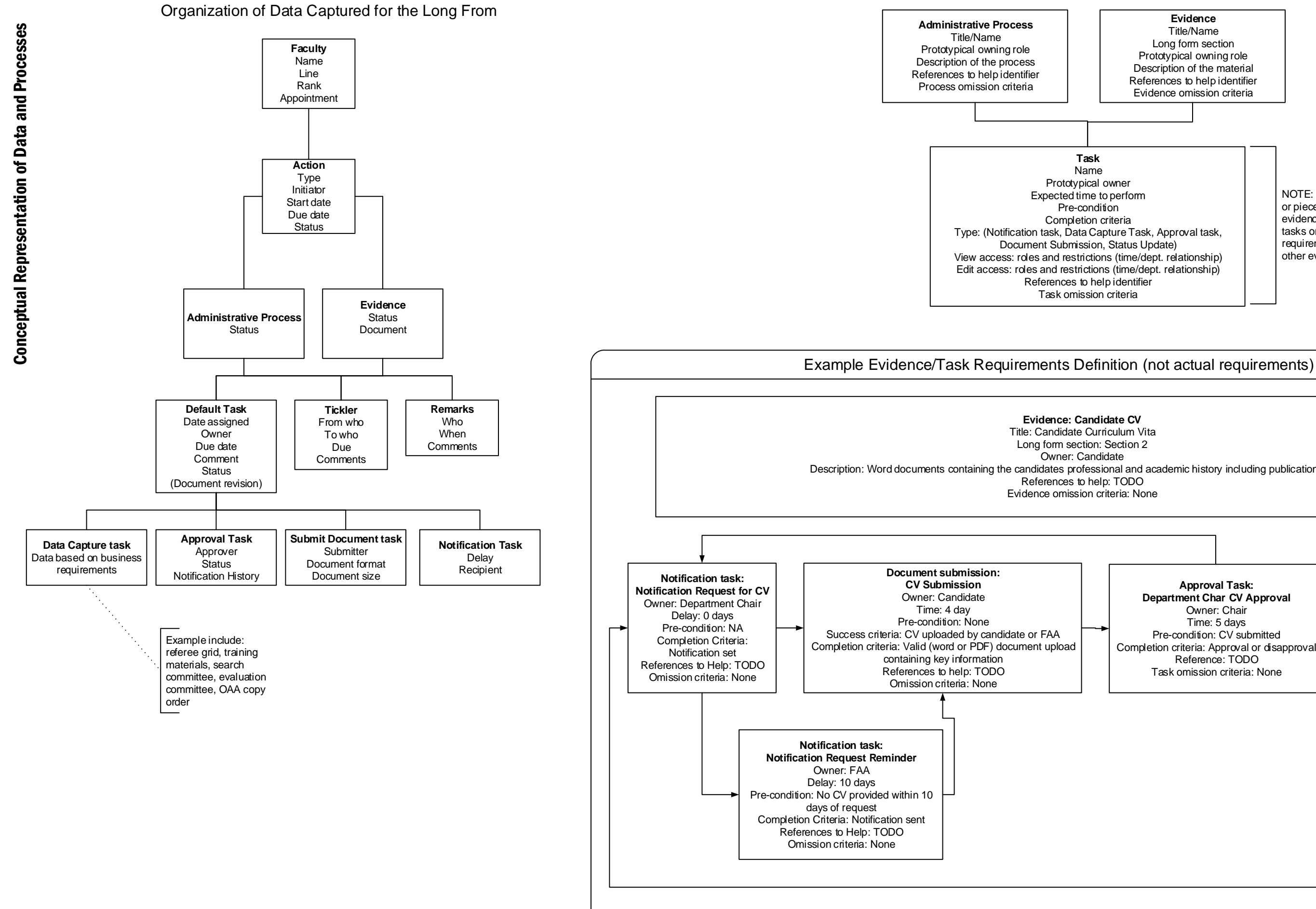

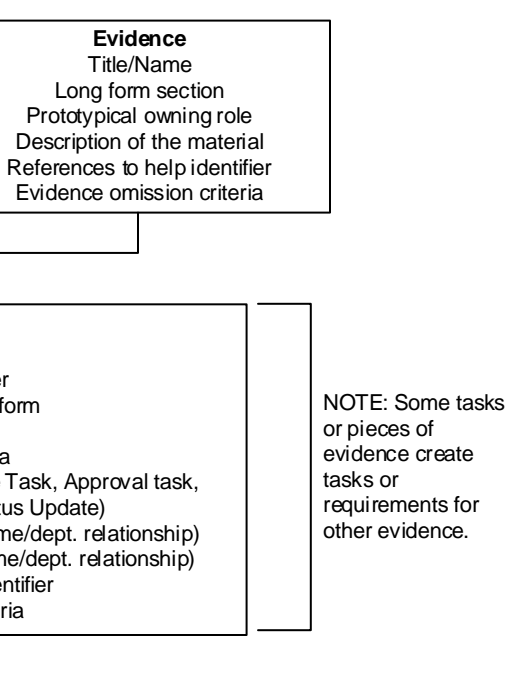

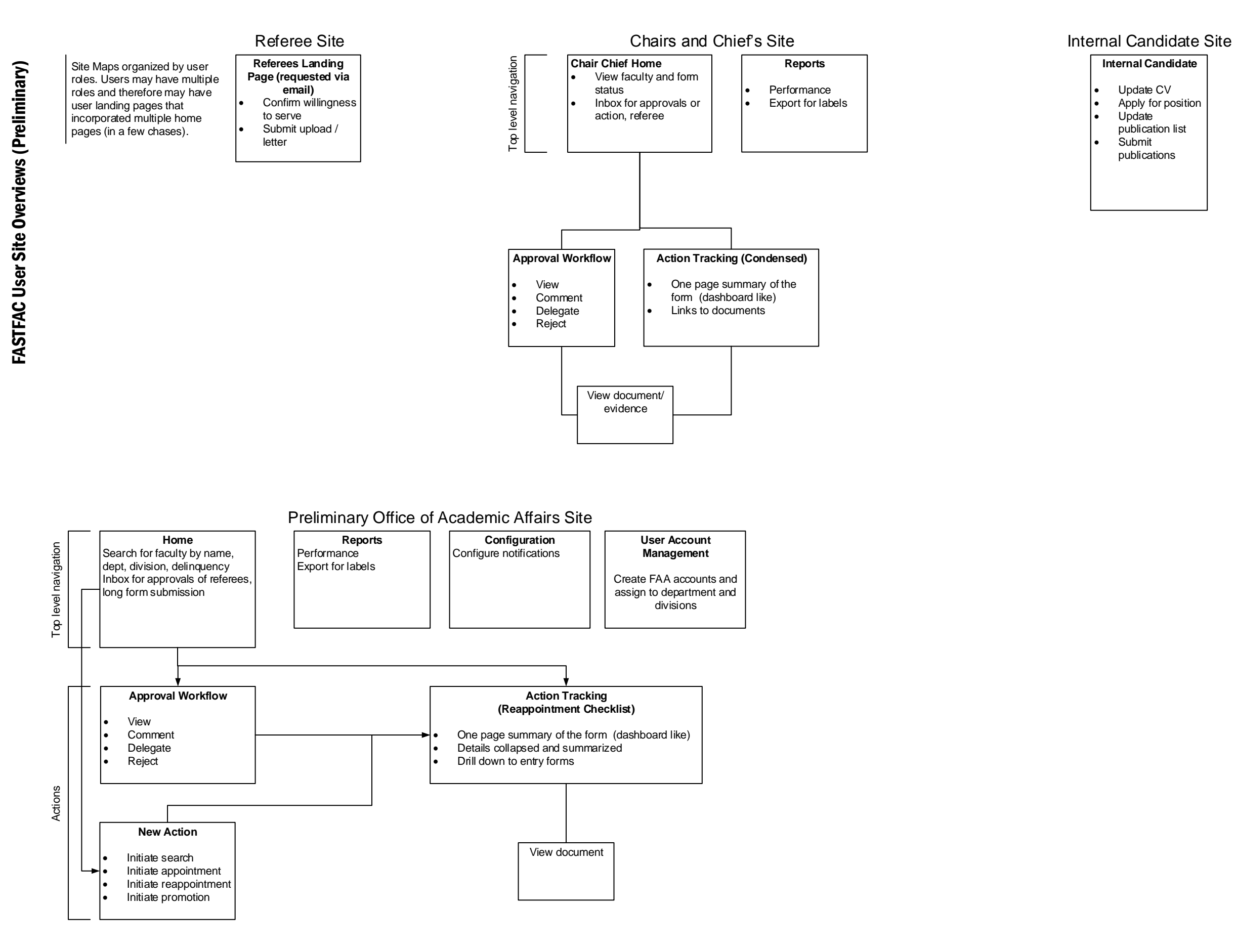

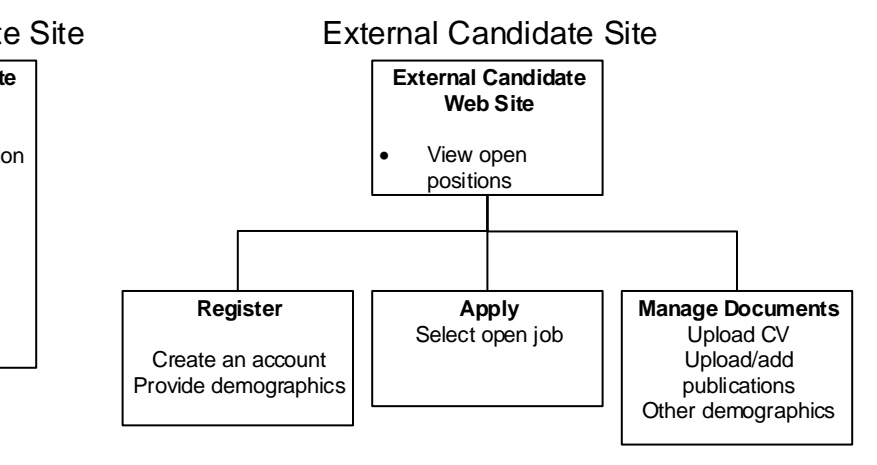

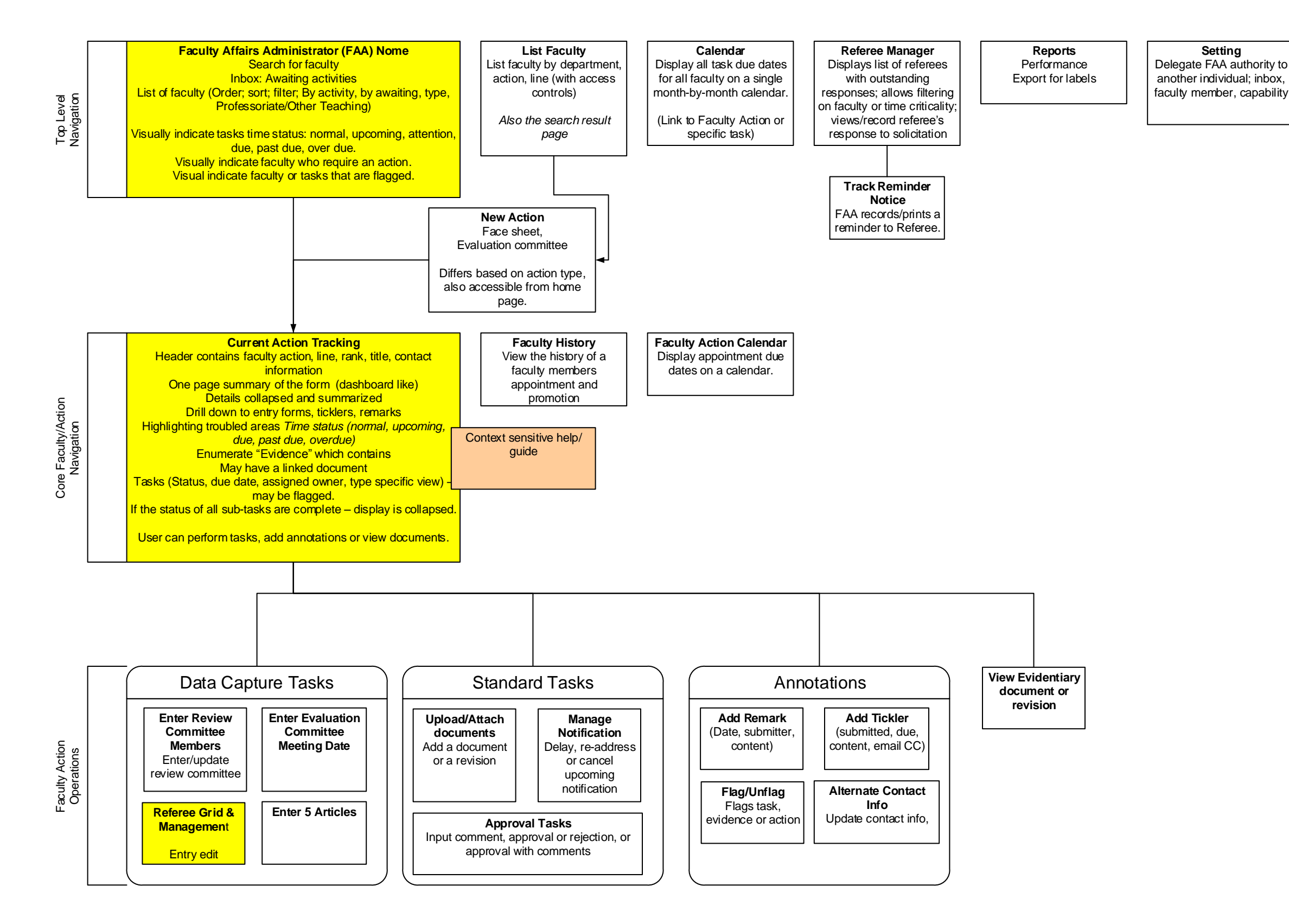

Friday, July 21, 2017

-Static li -Perforn -Graphs

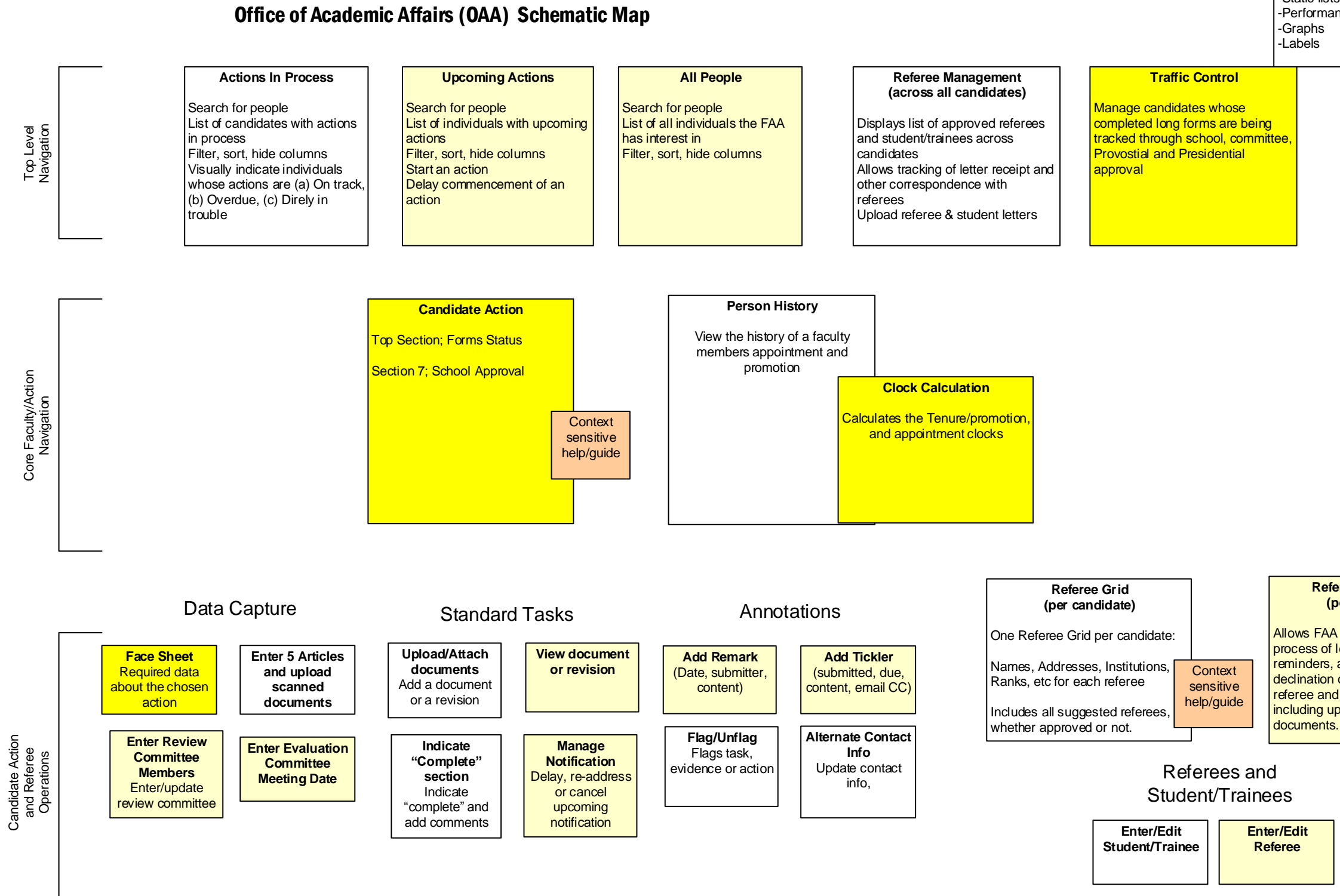

**Report** 

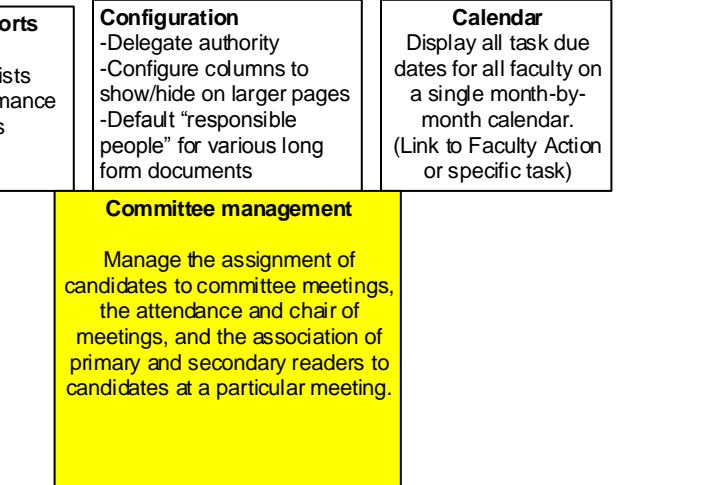

## **Referee Mangement (per candidate)**

Allows FAA to manage the process of letter solicitation, reminders, acceptance of declination of both approved referee and student/trainee letters, including upload of scanned

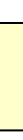

Proposed Factor deliverable

Illustrated in FAA schematic mockup